#### **GOVERNMENT ORDER**

### **DEPARTMENT OF REVENUE– COPYING SERVICE**

The purpose of this Government Order is to ensure that the defined process of Copying is followed. This would facilitate the electronic delivery of services through the instructions and guidelines as described in the following sections of the Government order. The important components of service delivery process is being listed below –

## **1. Process for Registering service request for Copying :**

The request for Copying can be accepted at the Suwidha centers or Gram Suwidha Kendra's (GSK) or any other arrangement made by Government for accepting the request, without discretion of any kind. Gram Suwidha Kendra(GSK) are being established under CSC scheme of Government of India. Under this scheme 2112, Gram Suwidha Kendra (GSK) under NeGP will be set up in state of Punjab. The Government Official should now onwards accept the service requests through electronic channel only. The applicant has option to submit a service request through any of the below mentioned procedures:

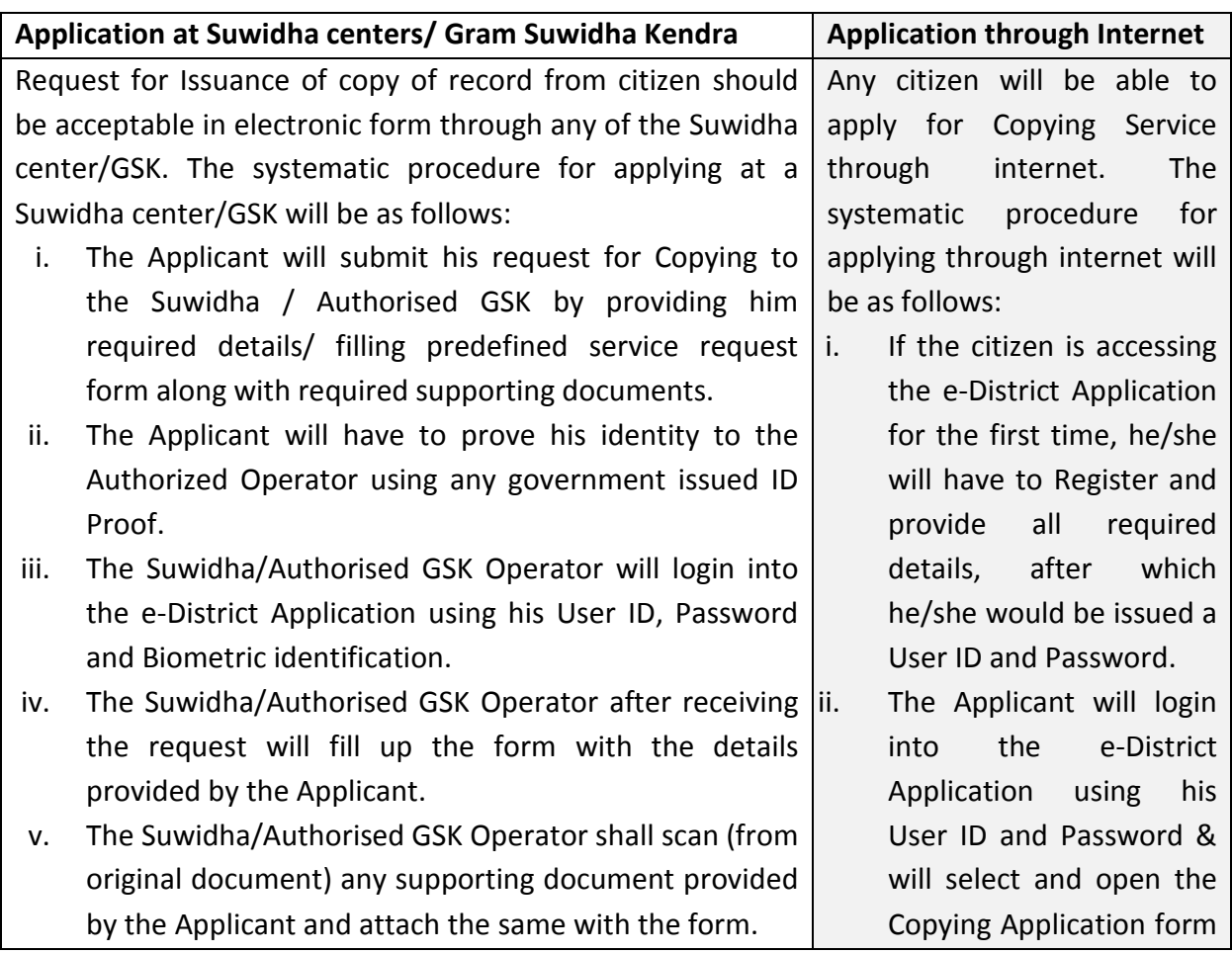

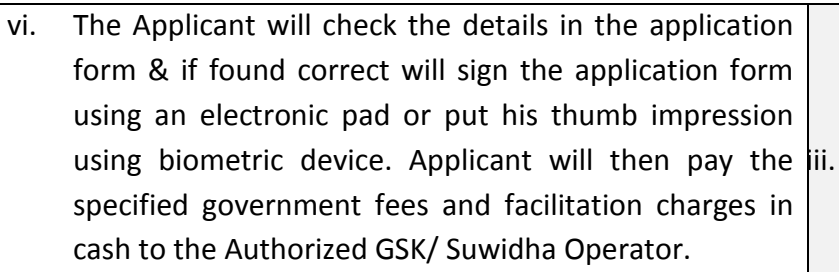

- vii. The Authorized GSK / Suwidha Operator shall collect the specified amount of fees and enter its details in the e-District Application & accordingly will submit the request into the e-District Application.
- viii. The Authorized GSK / Suwidha Operator shall then print the Acknowledgement Receipt, carrying unique acknowledgement number, generated automatically jv. by the e-District Application, signs it and hand it over to the Applicant.
- ix. This unique acknowledgement number is to be quoted by the applicant for any future reference regarding his service request.
- x. The Authorized GSK / Suwidha Operator shall then prepare application case file, containing the supporting documents (attested copy) submitted by applicant & should dispatch or deliver, every day to the concerned office as indicated by the e-District application.
- xi. An authorized official at the Sadar Copying Agency will receive the Application case files.
- xii. These application case files shall be made available to the SCA Clerk as and when required and otherwise should be securely stored in the relevant record room.

available on the e-District Application and fill in the required details.

The Applicant will scan and attach supporting documents, if any and will pay the fee using payment gateway. Upon successful payment of fee his request will be submitted on the e-District application.

Applicant will take a print of the acknowledgment receipt generated by the e-District application after submitting the service request.

# **Supporting Documents**

No supporting document is required for the service of Copying.

# **2. Process of issuance of Copy of record**

- 2.1. Once the copying service request has been registered by the Suwidha operator, the e-District application would forward the service request to SCA clerk.
- 2.2. SCA clerk will log into his/her account daily and receives the service request. He/She examines the application details and forwards the application to the Concerned department/Concerned Office/Sadar Kanungo /Office Kanungo as:
- 2.2.1. If the service request belongs to the office covered under e-District project, he/she forwards the service request to the reader of the concerned office/Sadar Kanungo/Office Kanungo electronically.
- 2.2.2. If the service request belongs to the office not covered under e-District project then he/she forwards the service request to the reader of the concerned office/Any other official manually.
- 2.3. Reader of the concerned department/office/Sadar Kanungo/Office Kanungo covered under e-District project shall receive the service request electronically whereas department/office not covered under e-District project shall receive the request manually. Reader of the concerned department/office/Sadar Kanungo/Office Kanungo examine the details and sends the original record file to the SCA clerk physically. Reader of the department/office covered under e-District project also updates the status in e-District application.
- 2.4. SCA clerk receives the original record file manually. He/She takes the photocopy of the record and put up the file to the concerend SCA Assistant for physical signature and official stamp. He/She also send the request to SCA Assistant electronically If the service request belongs to the office not covered under e-District project then SCA Clerk update the date of receiving and forward the request to SCA Assistant electronically.
- 2.5. SCA Assistant logs into his/her account daily and receive the service request. He/She reviews the Copy of record and undertakes following action:
	- 2.5.1 If he/she is satisfied, he/she signs and put official stamp on every page of copy of record and sends it to the SCA clerk manually. He/She updates the status in e-District application and also forwards the request electronically to SCA Clerk.
	- 2.5.2 If he/she is not satisfied with the copy of record, he/she sends back the copy of record to SCA clerk to refurnish the information. Again same procedure is followed from step 2.2
- 2.6 SCA clerk send the Copy of record manually to Suwidha/GSK. He/She also updates the status in e-District application and forwards the service request electronically to Suwidha/GSK.
- 2.7 Suwidha/GSK receives the copy of record manually from copying branch.

# **3. Process for delivery of Copy of record**

- 3.1. To receive the copy of record, applicant should visit the concerned Suwidha center /GSK and provide the acknowledgment slip carrying acknowledgment number.
- 3.2. Suwidha operator/ GSK deliver the copy of record to the citizen and update the date of delivery in e-District application.
- 3.3. If the applicant needs to pay some additional fees, the GSK/ Suwidha operator collects the same and updates on e-District application

(**Please Note:** In the entire process above SCA Clerk/ SCA Assistant shall calculate the total fee to be collected from the applicant. After deducting the initial fees paid, the pending amount to be collected from the applicant shall be entered in the application by SCA Clerk/ SCA Assistant. The same shall be collected from the applicant before making final delivery of records to him).

## **4. Service Level for Issuance of Copy of record**

Service levels for all the intermediate process activities have been clearly defined and it is preferable for all the concerned officials to observe the service levels as provided below. However these service levels are for internal reference of the department and cannot be pursued to the court of law.

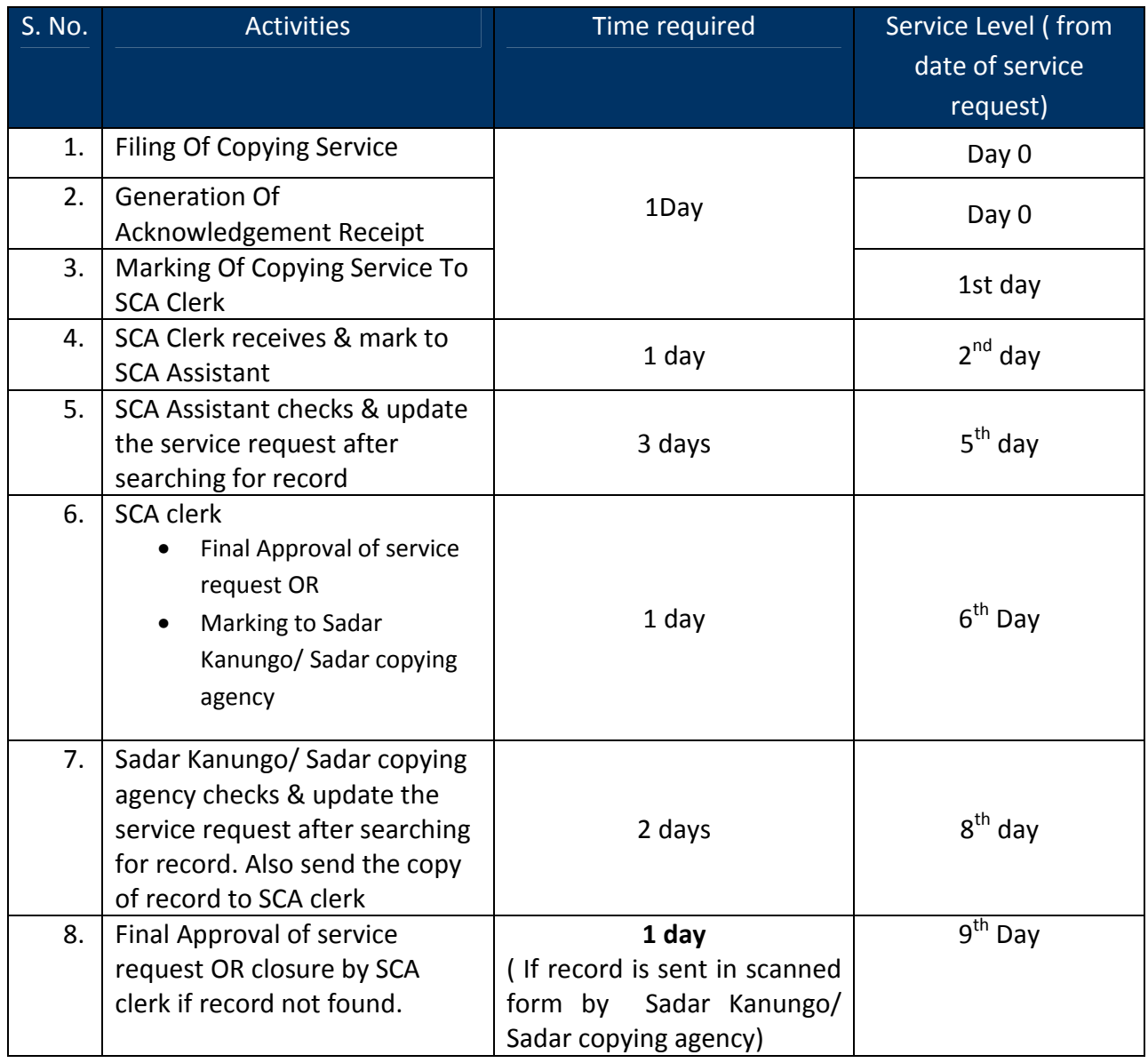

### **Processing of Copying of record**

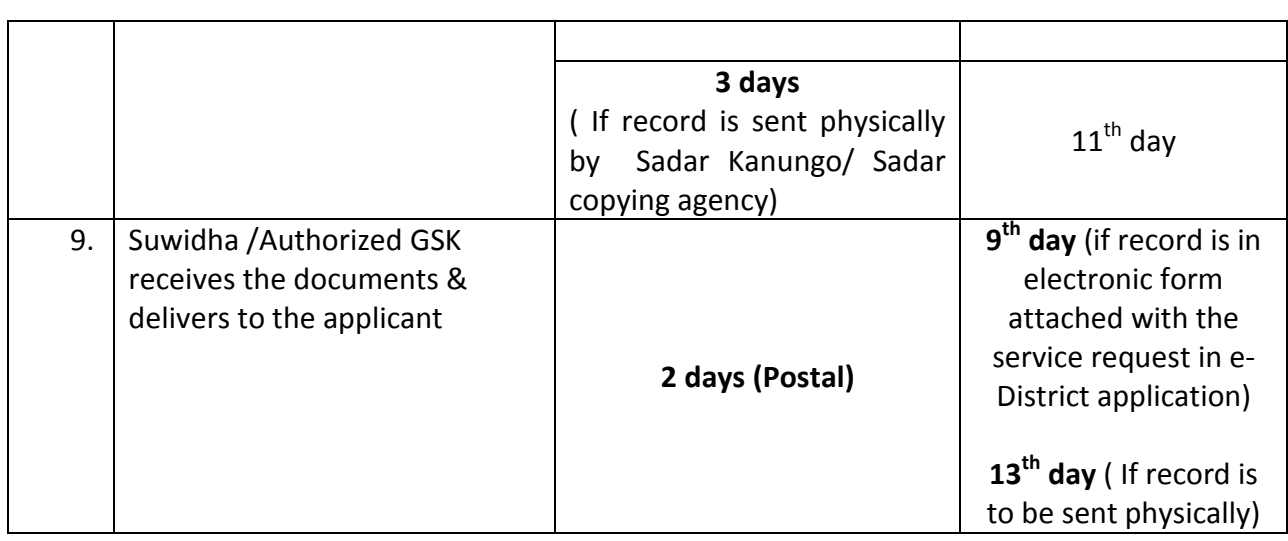

# **5. MIS format for monitoring of Copying service**

The e-District application is capable of generating MIS reports on various parameters. These computer generated reports should be referred by the concerned official for various purposes.

# **6. Escalation Matrix**

Escalation matrix for the critical process activities has been clearly defined below and it is mandatory for all the concerned officials to take action on the computer generated escalations so as to meet the predefined service levels.

# **Processing of Copying of record**

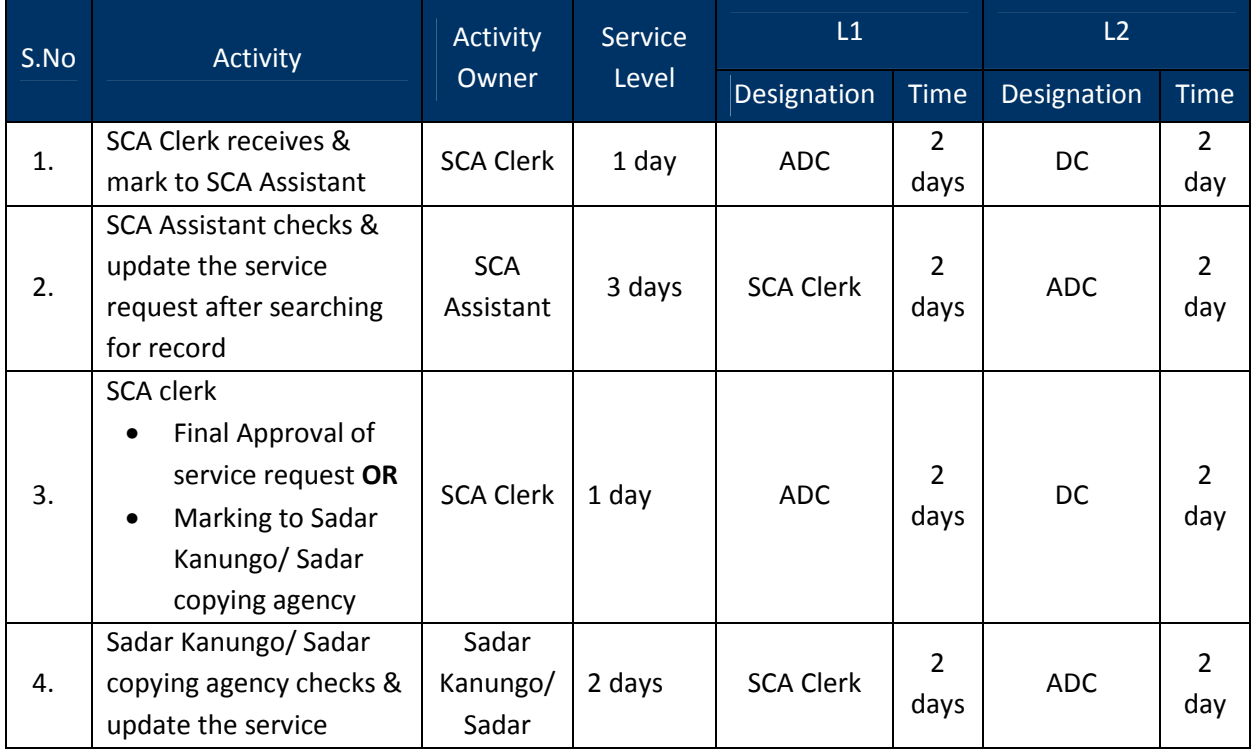

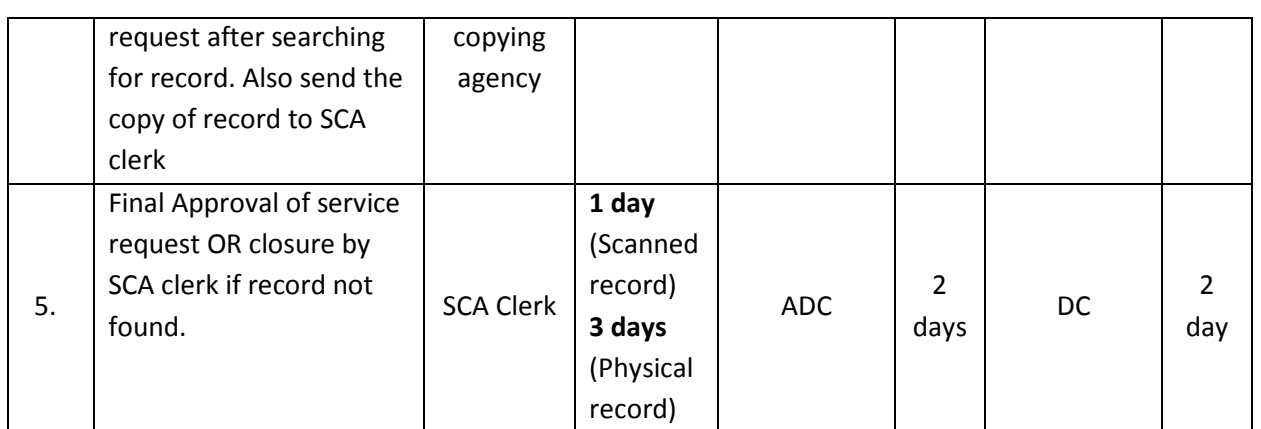